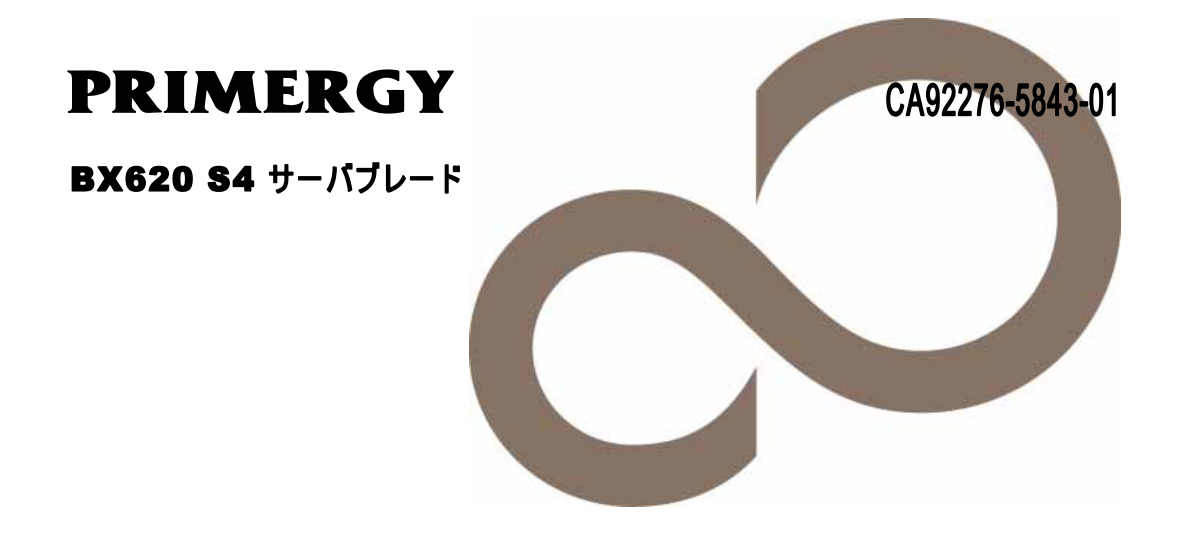

# 環境設定シート

**FUJITSU** 

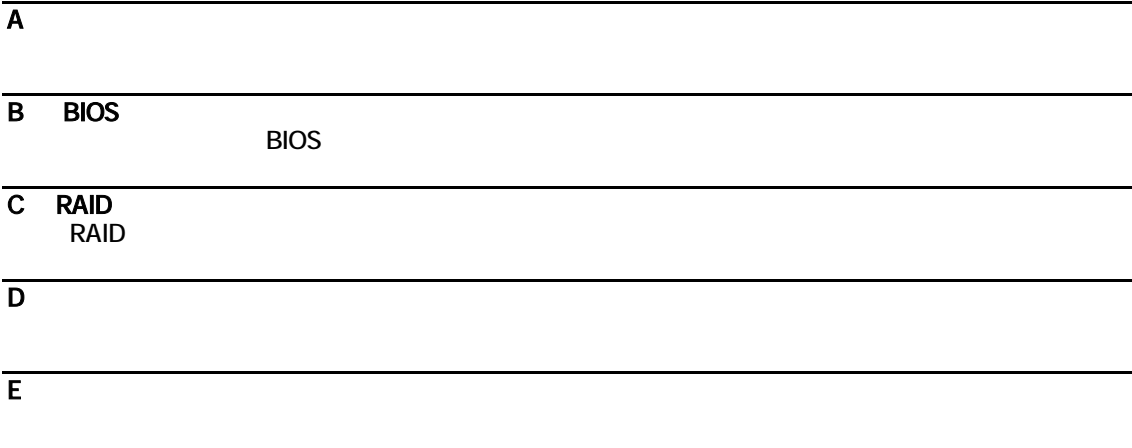

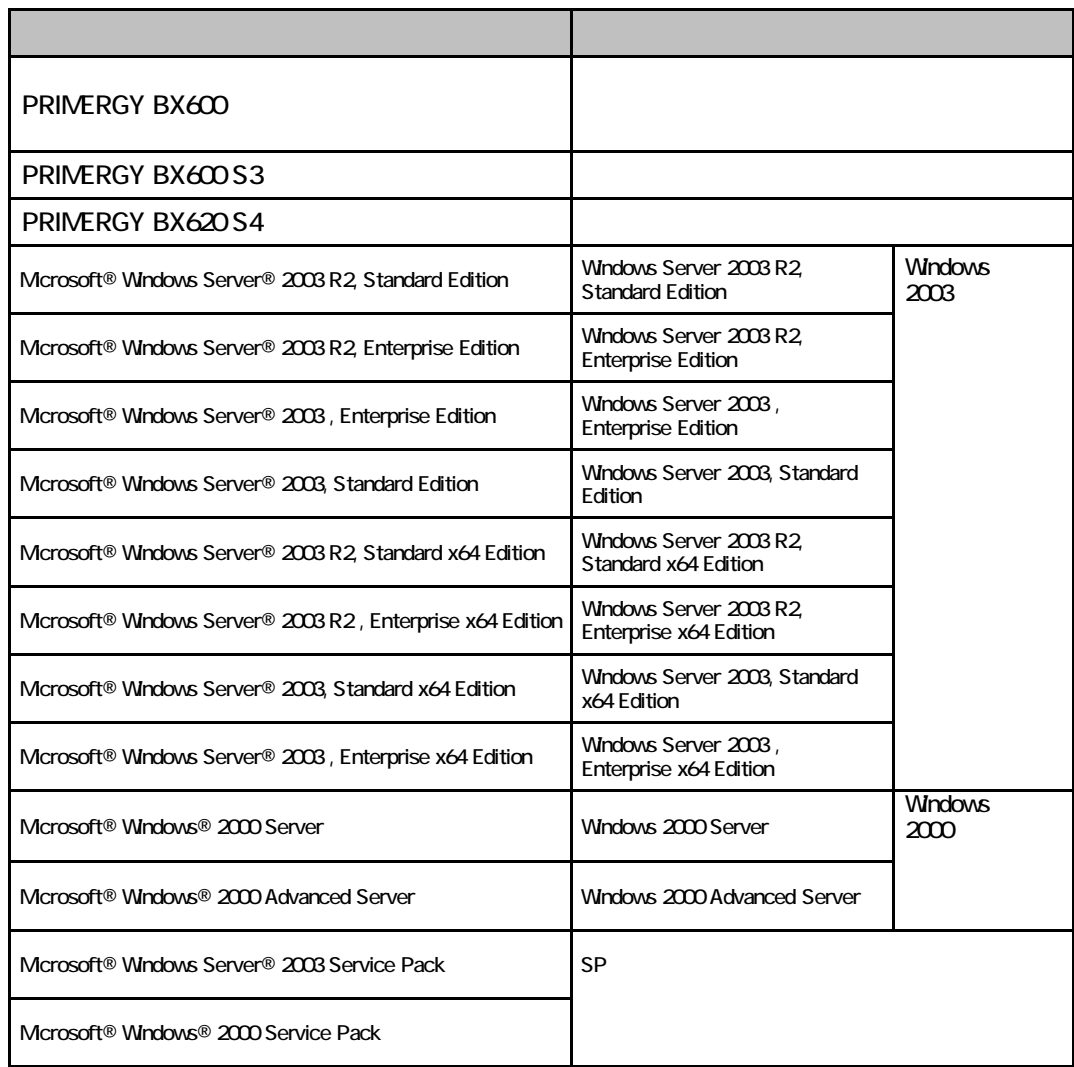

#### Microsoft Windows Windows Server Microsoft Corporation

The EXeon the Second term intel Xeon the Intel Corporation intel Corporation and  $\mathbb{R}$ 

All Rights Reserved, Copyright© FUJITSU LIMITED 2007

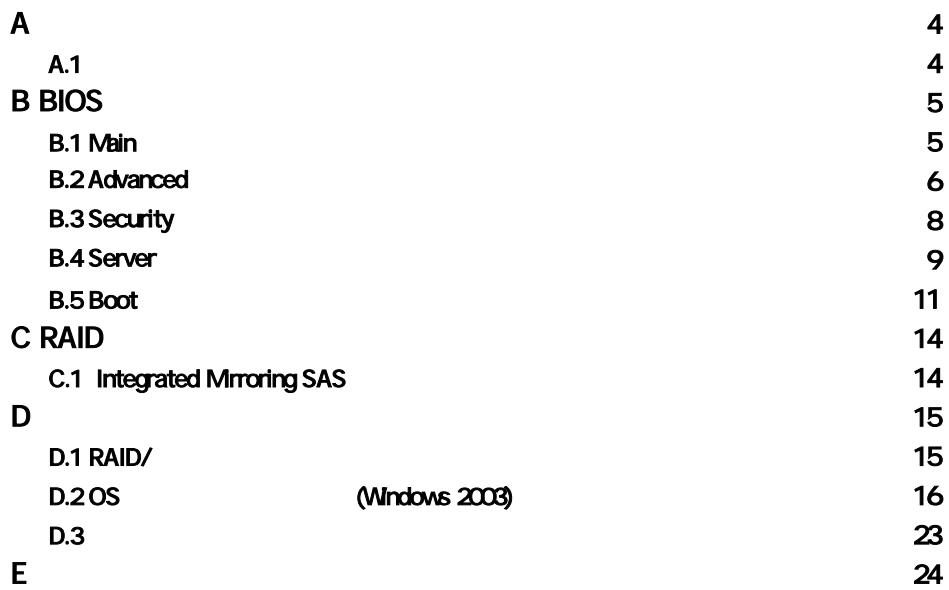

### **CPU**

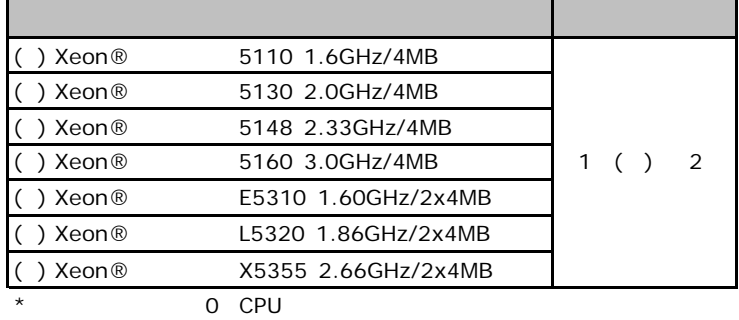

A**.**1ハードウェア構成

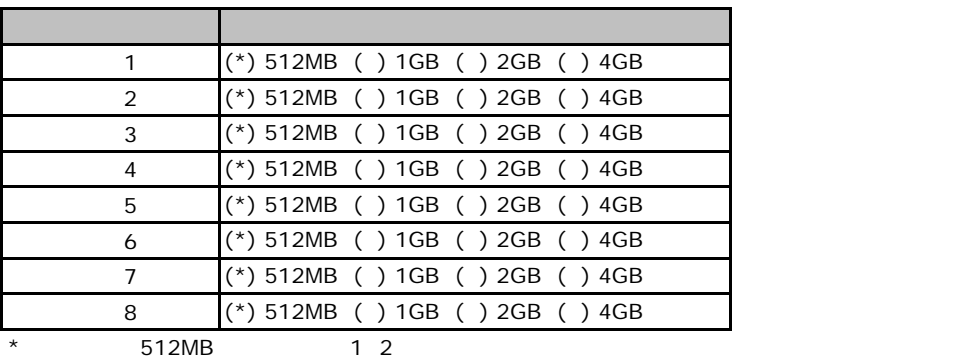

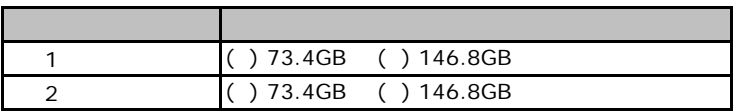

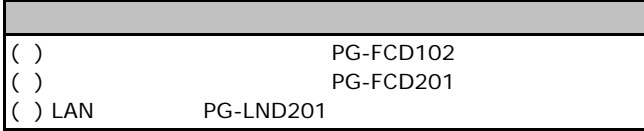

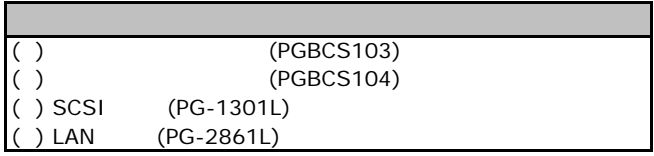

# BIOS

<span id="page-5-0"></span>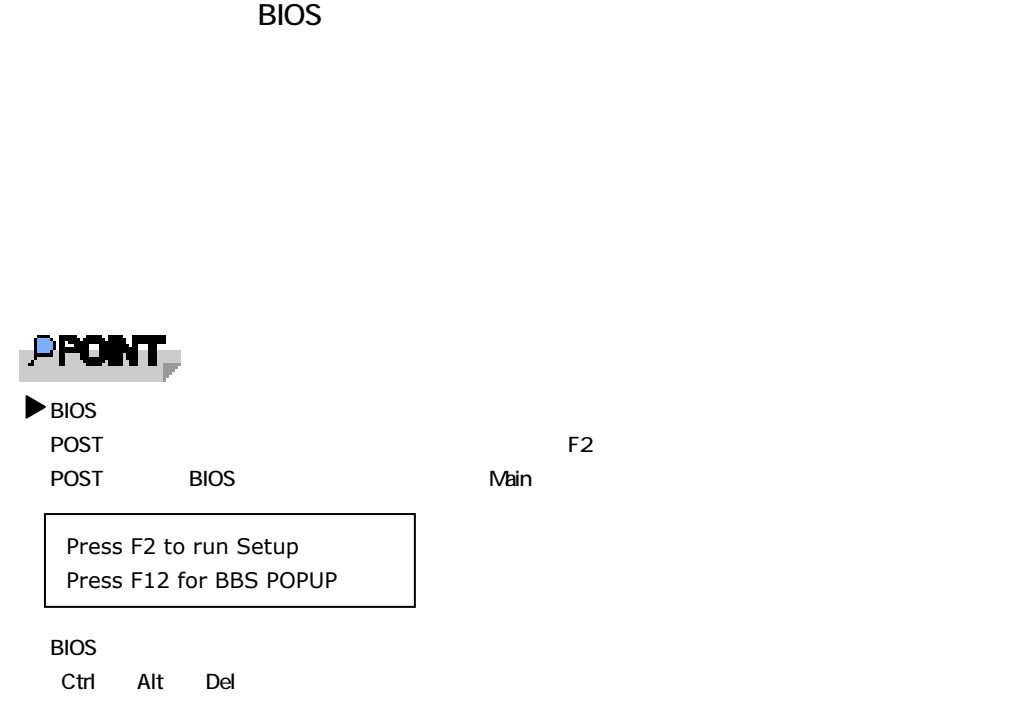

# B**.**1 **Main** メニュー

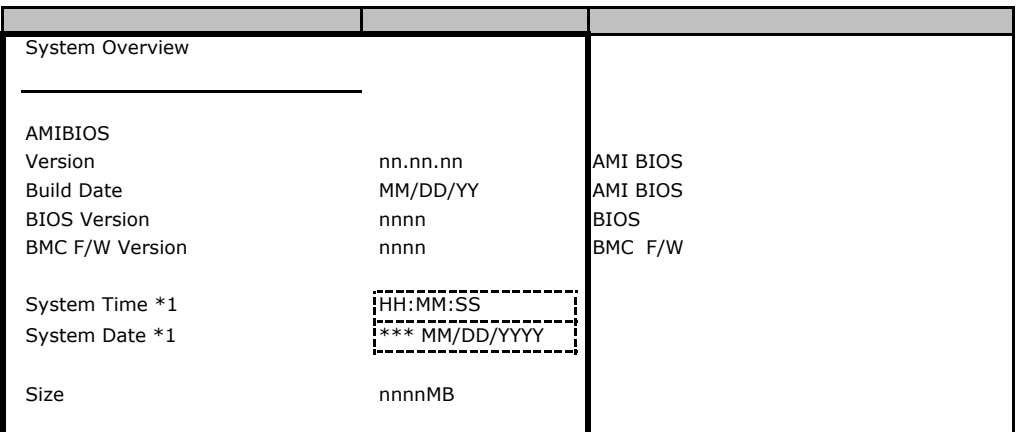

\*1:Sync RTC with Mgmt. Blade Disabled

B**.**2 **Advanced** メニュー

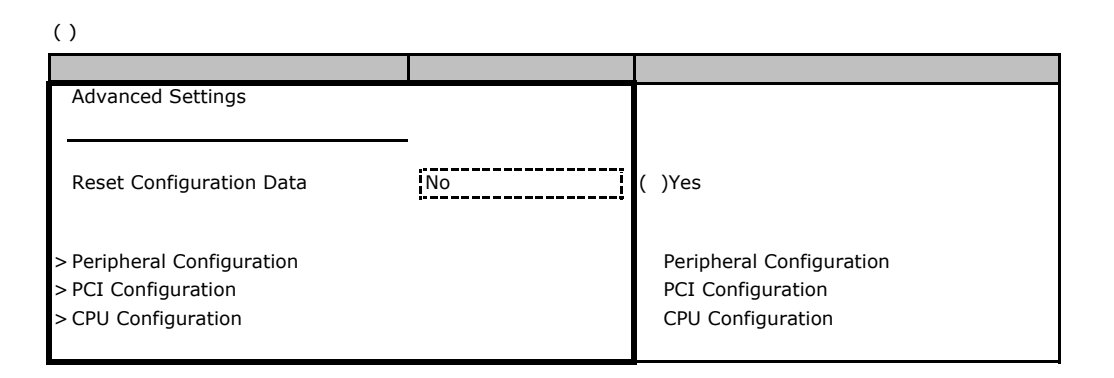

### **Peripheral Configuration**

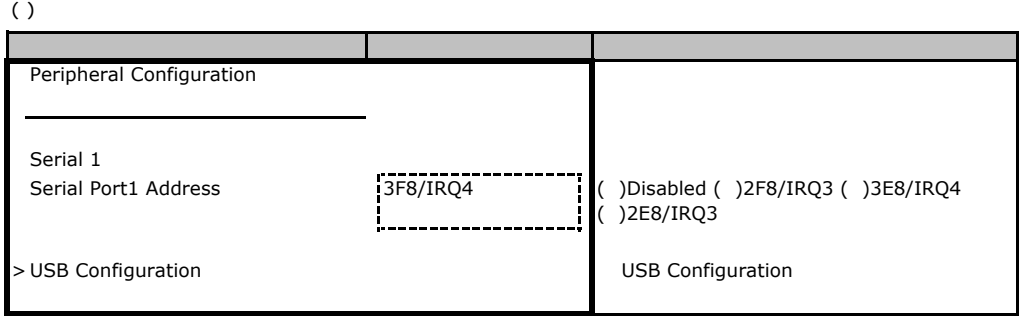

### **USB Configuration**

#### $( )$

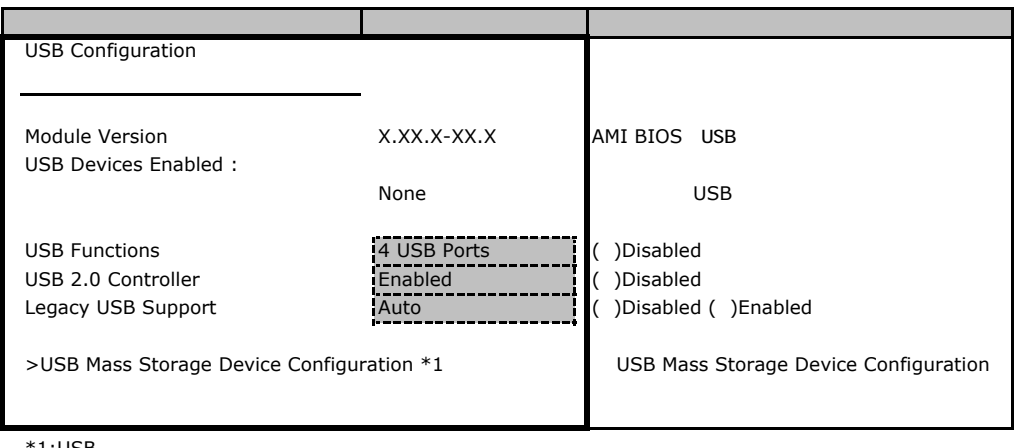

 $*1:$ USB

## **USB Mass Storage Device Configuration**

<span id="page-7-0"></span>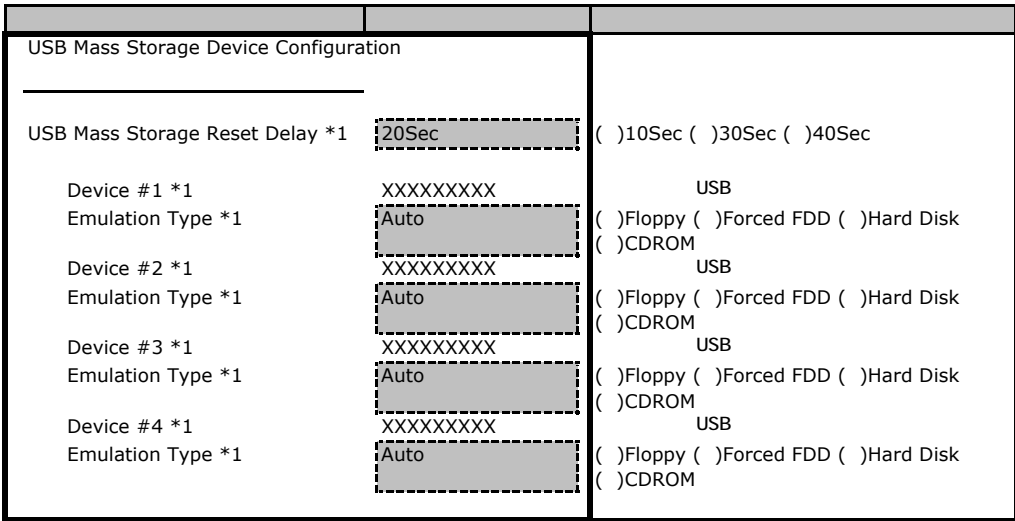

 $*1:$  USB

**PCI Configuration** 

<span id="page-7-1"></span>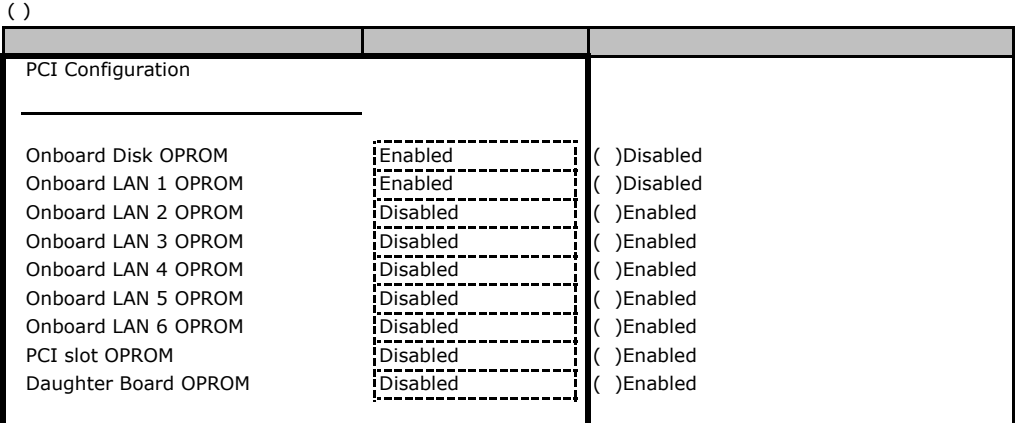

# **CPU Configuration**

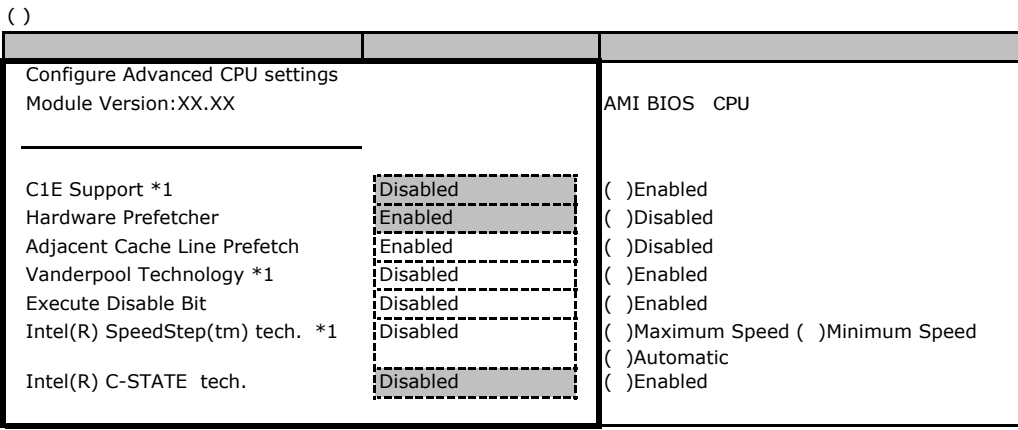

 $*1$  CPU

# B**.**3 **Security** メニュー

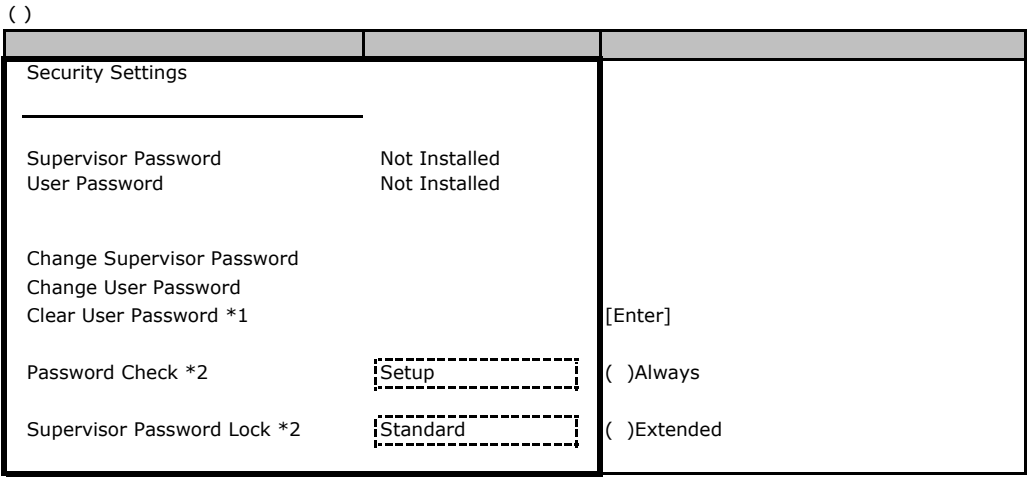

 $*1:$ 

<span id="page-8-0"></span> $*2$ :

**A.** Server

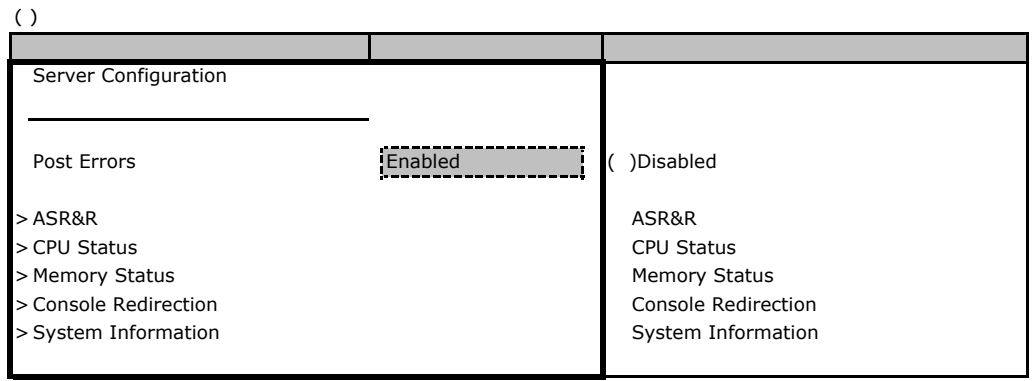

#### ■ **ASR&R**サブメニュー

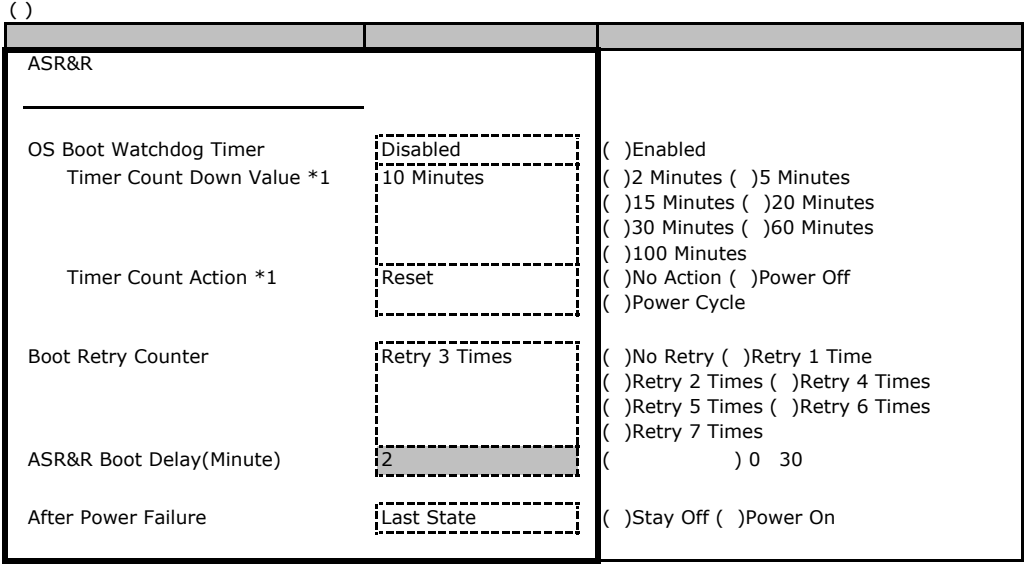

\*1:OS Boot Watchdog Timer Enabled

#### ■ **CPU Status**サブメニュー

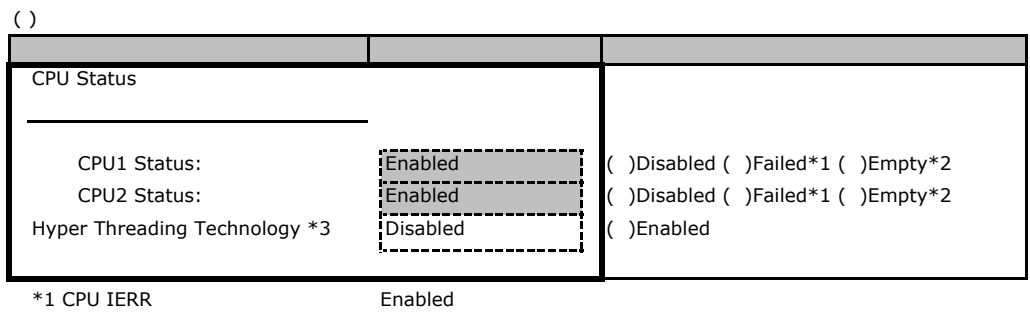

\*2 CPU

\*3 CPU

#### **Memory Status**

 $( )$ Memory Status Memory Scrubbing \*1 **Disabled** ( )Enabled ( )Enabled Memory Mirror ( ) and Contact ( ) and Contact ( ) Disabled ( )<br>
Memory Mirror ( ) Disabled ( ) Mirror ( ) Mirror ( ) and ( ) Mirror ( ) and ( ) Mirror ( ) and ( ) and ( Memory Mirror **Disabled Memory Mirror** Politics and **CO** DIMM 1,2 **Enabled** ( )Disabled DIMM 3,4 Enabled ( )Disabled DIMM 5,6 Enabled ( )Disabled DIMM 7,8 Enabled ( )Disabled 設定項目 ご購入時設定

 $*1$ 

#### **Console Redirection**

 $\overline{()}$ 

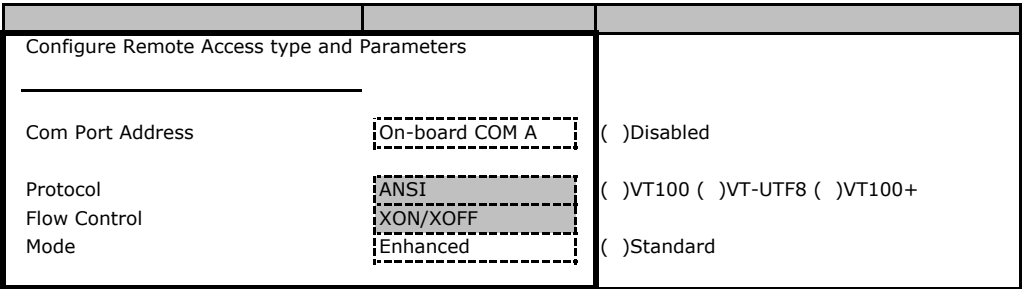

### **System Information**

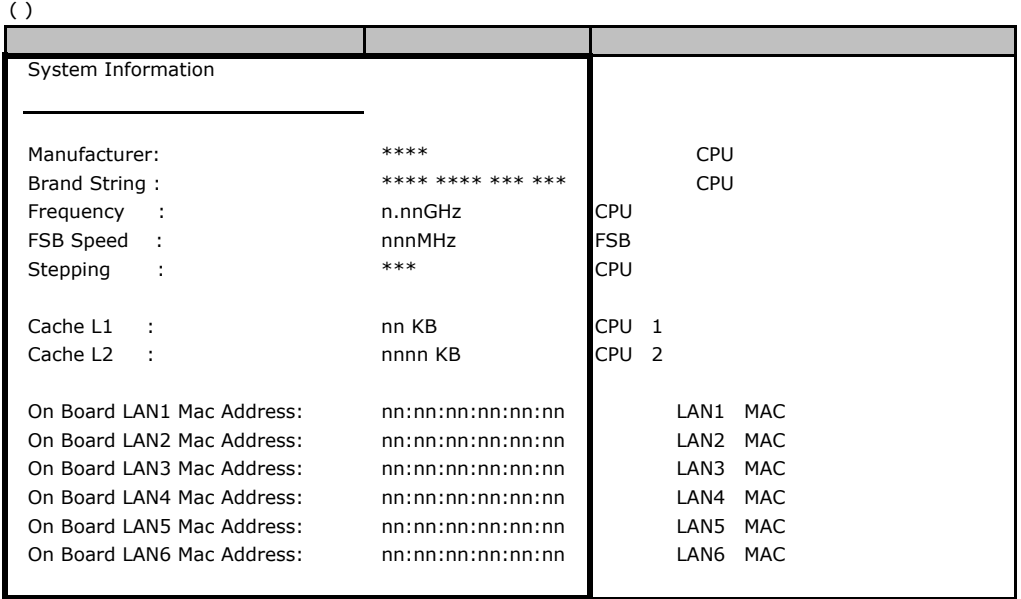

B**.**5 **Boot** メニュー

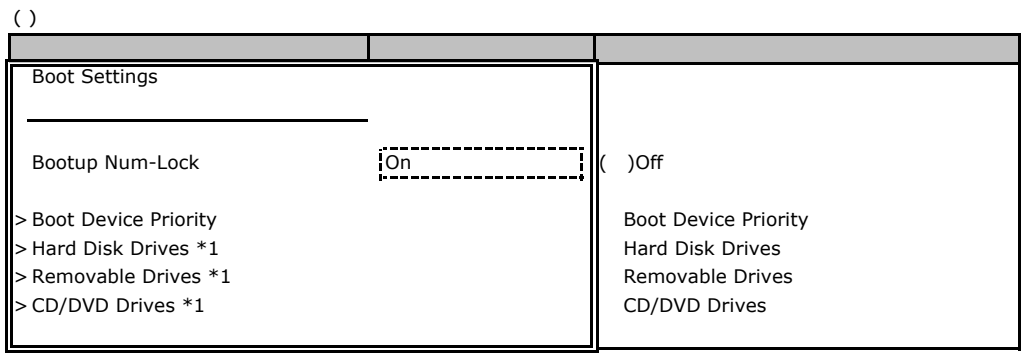

 $*1:$ 

### **Boot Device Priority**

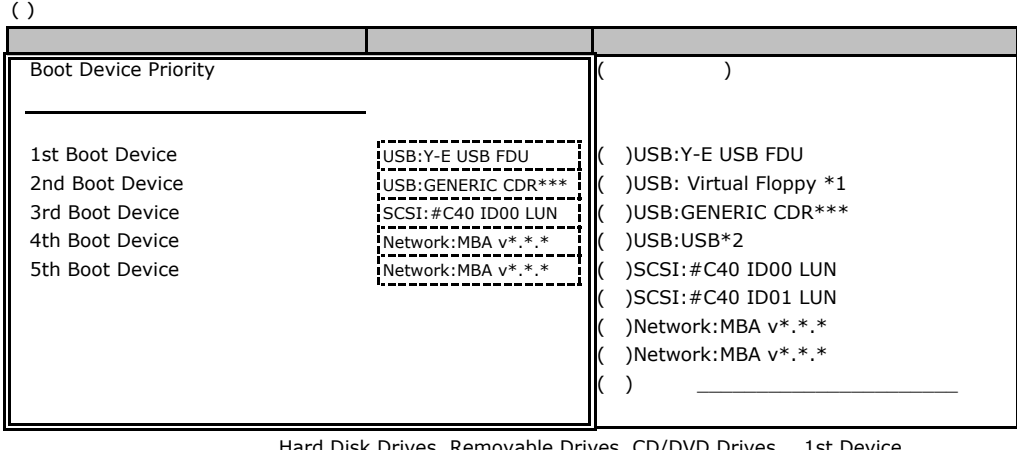

Hard Disk Drives, Removable Drives, CD/DVD Drives 1st Device

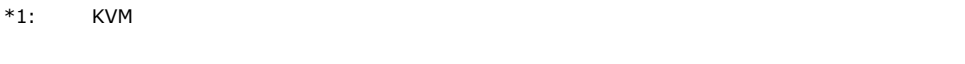

\*2: KVM CD-ROM

#### **Hard Disk Drives**

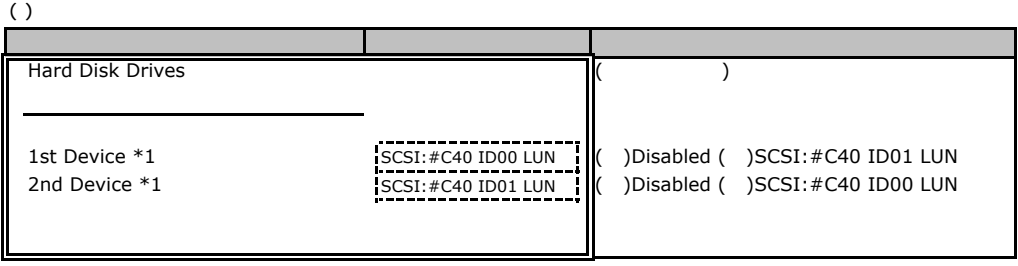

 $*1:$ 

#### **Removable Drives**

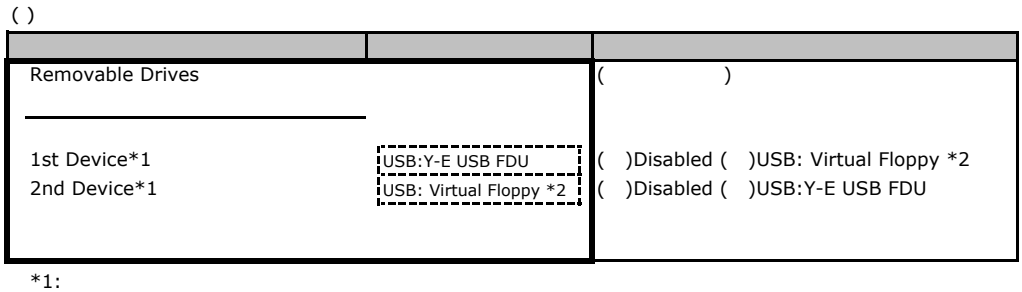

 $*2:$  KVM

#### CD/DVD Drives

 $\overline{(\ )}$ 

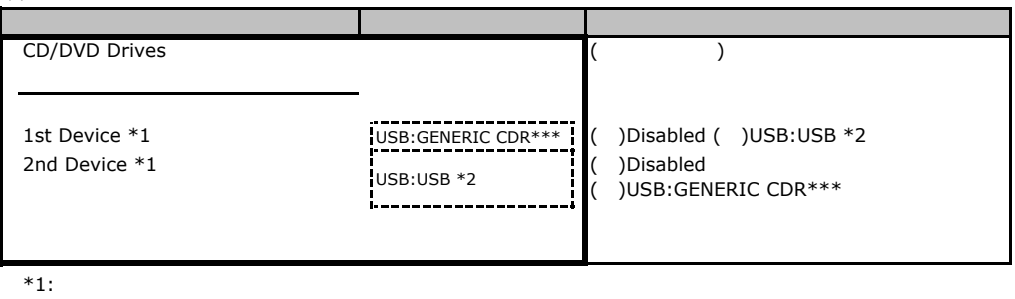

 $*2:$  KVM  $\geq$ 

# RAID

<span id="page-14-0"></span>RAID **RAID** 

# C. Integrated Mirroring SAS

<span id="page-14-1"></span>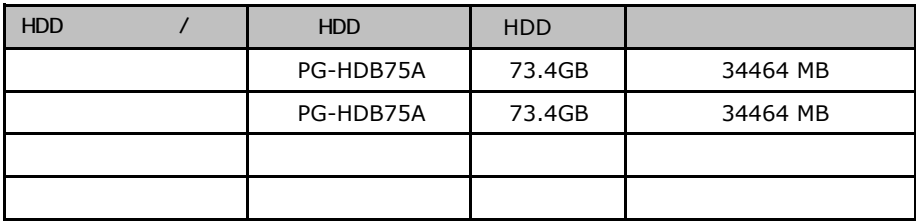

#### ServerStart

# **CONSTRAINANT RAID/**

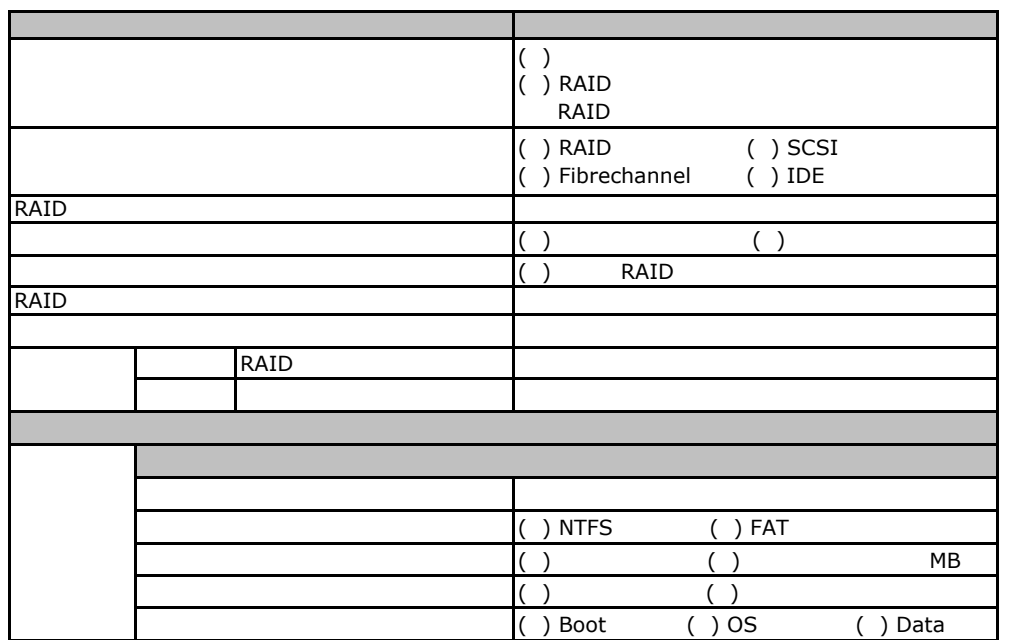

<span id="page-16-2"></span><span id="page-16-1"></span><span id="page-16-0"></span>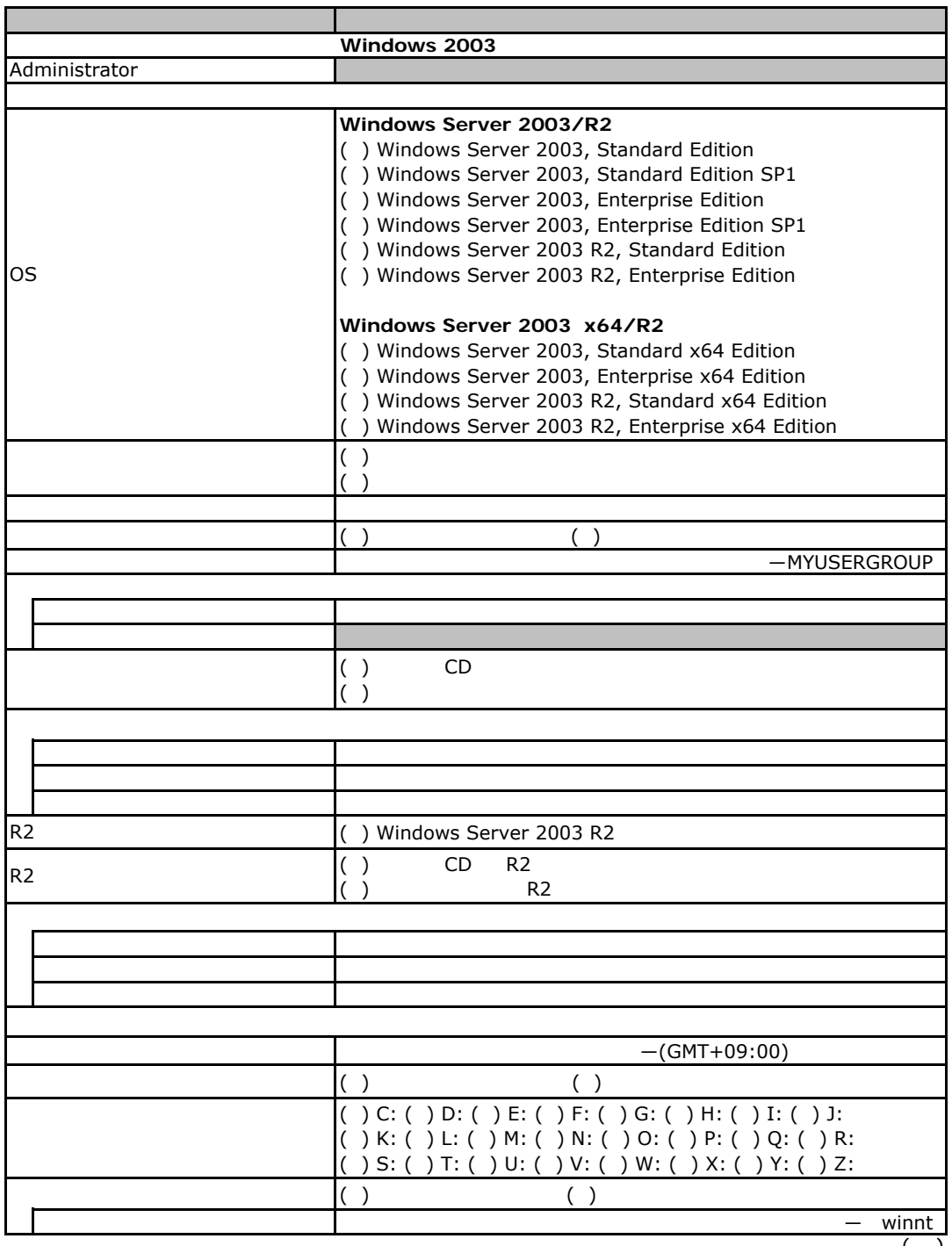

 $($ )

<span id="page-17-1"></span><span id="page-17-0"></span>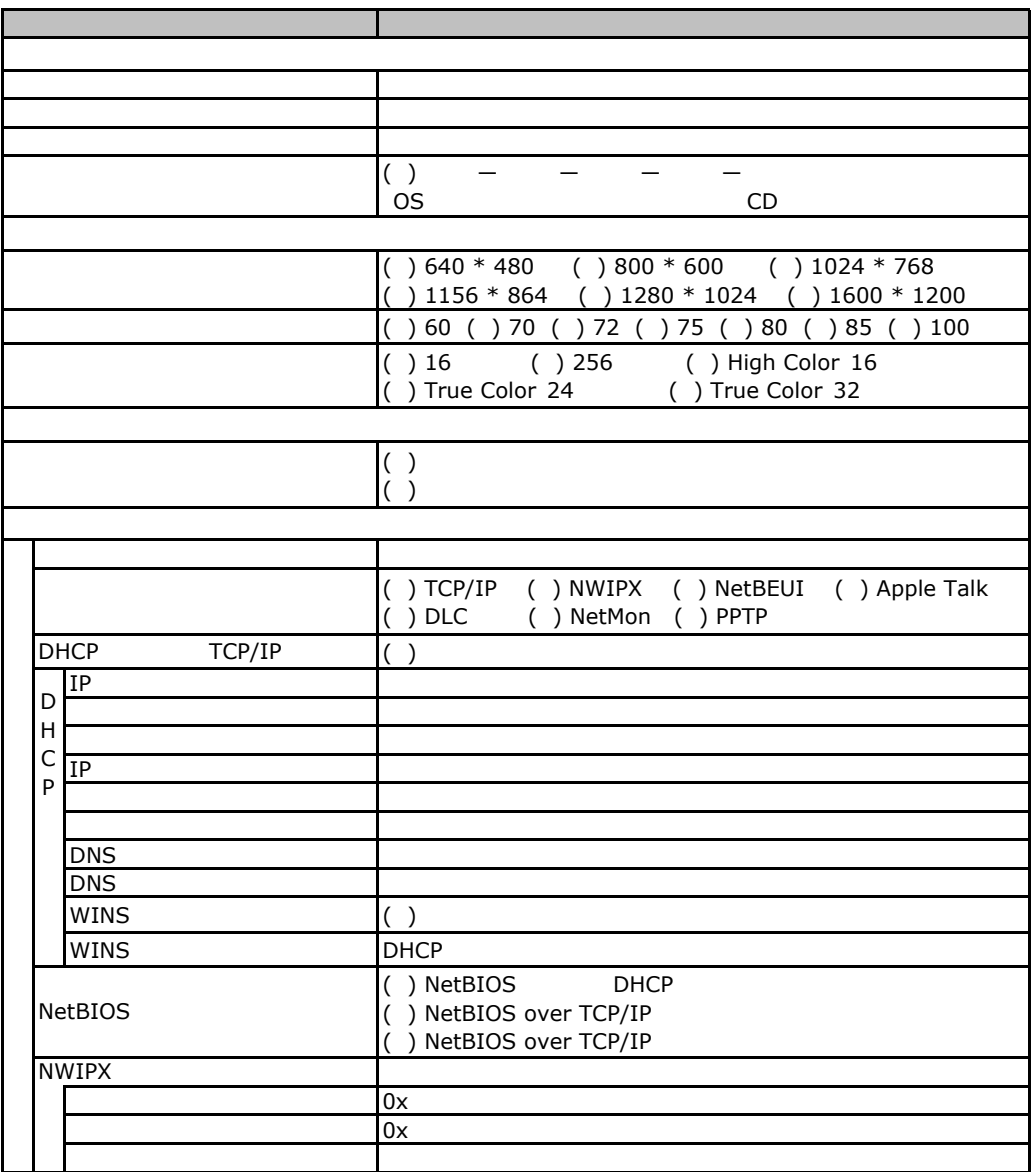

 $($   $)$ 

<span id="page-18-0"></span>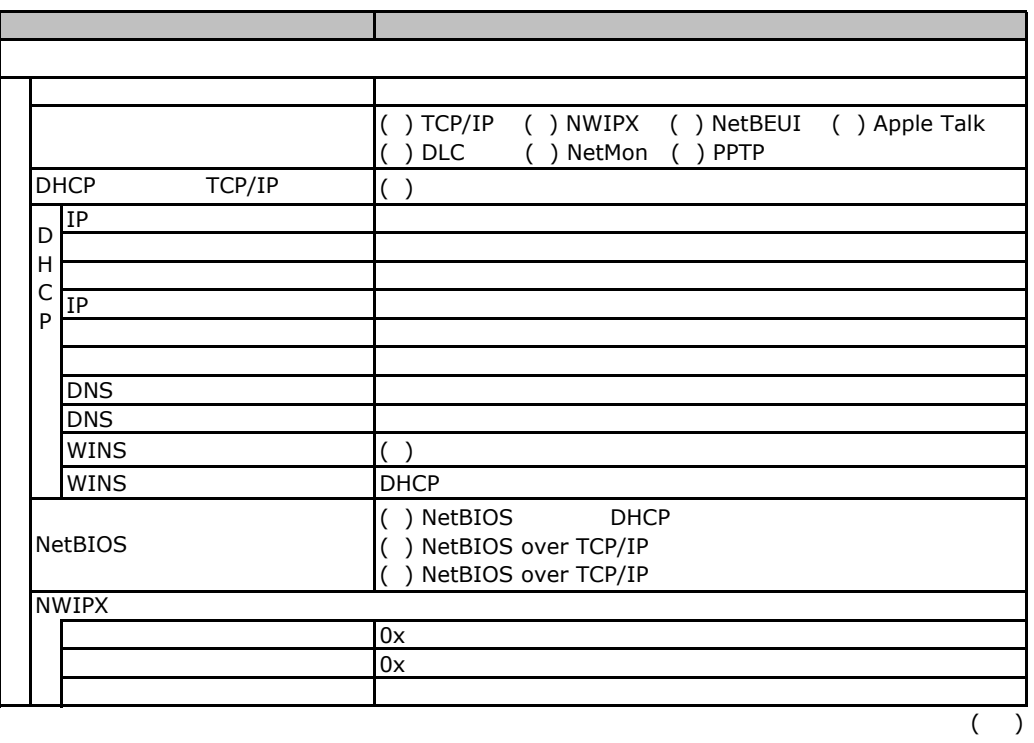

<span id="page-19-0"></span>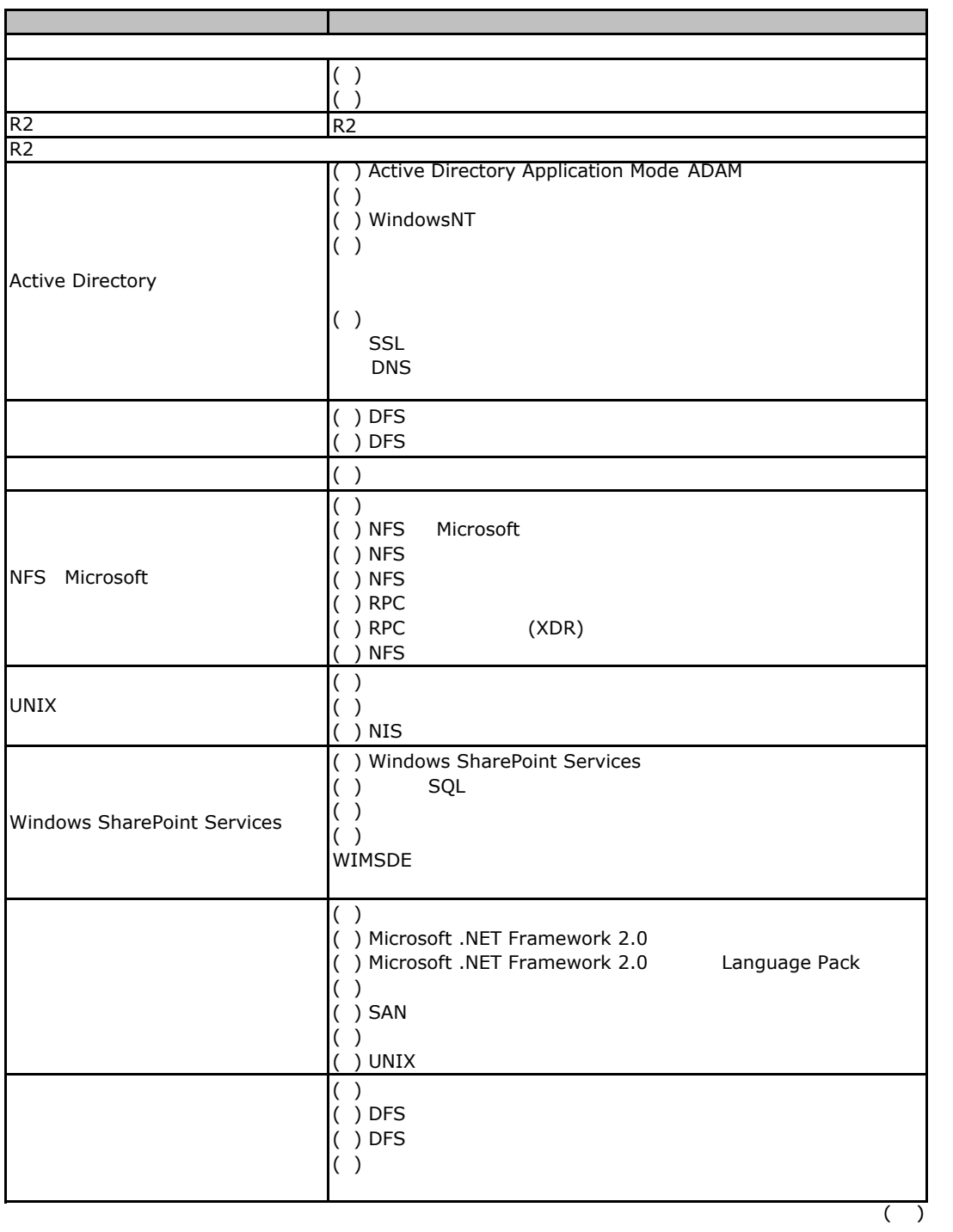

<span id="page-19-1"></span>19

<span id="page-20-1"></span><span id="page-20-0"></span>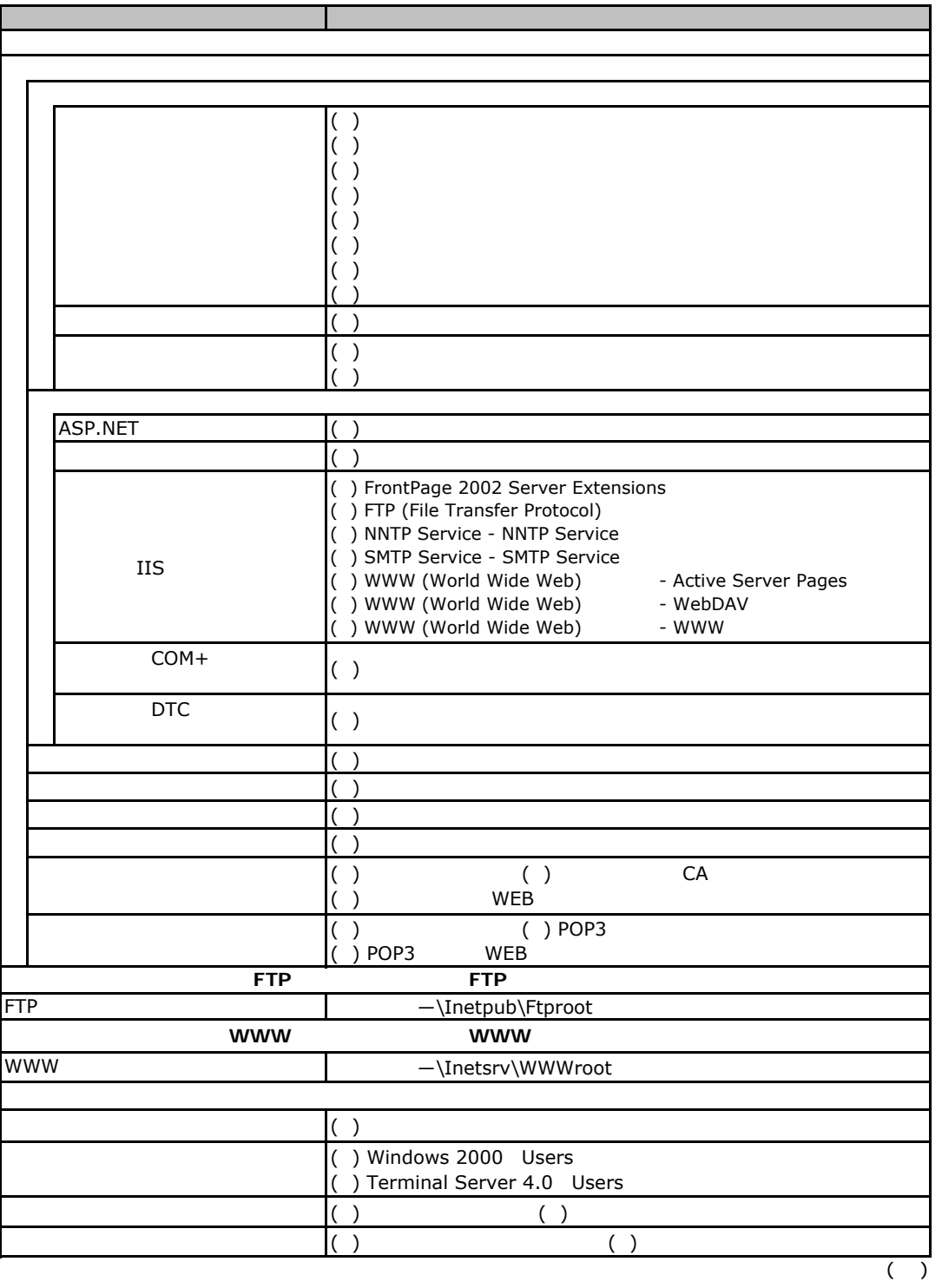

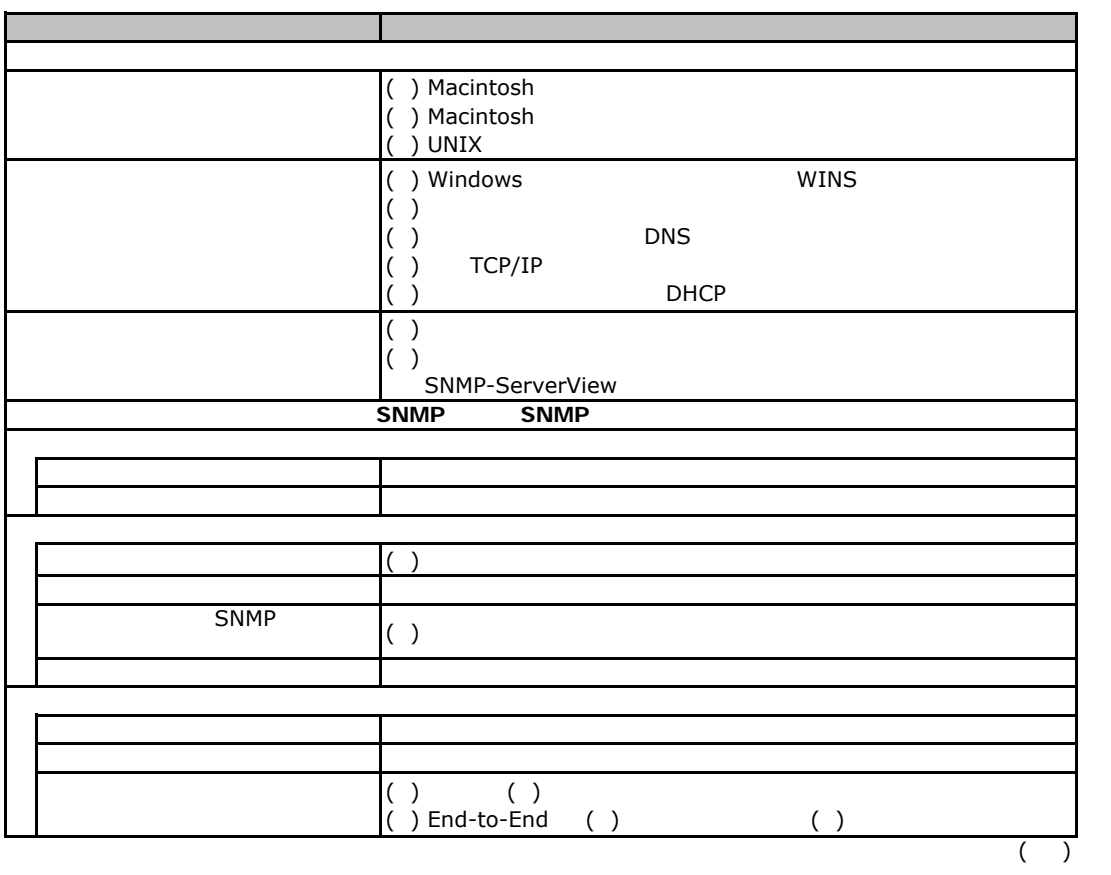

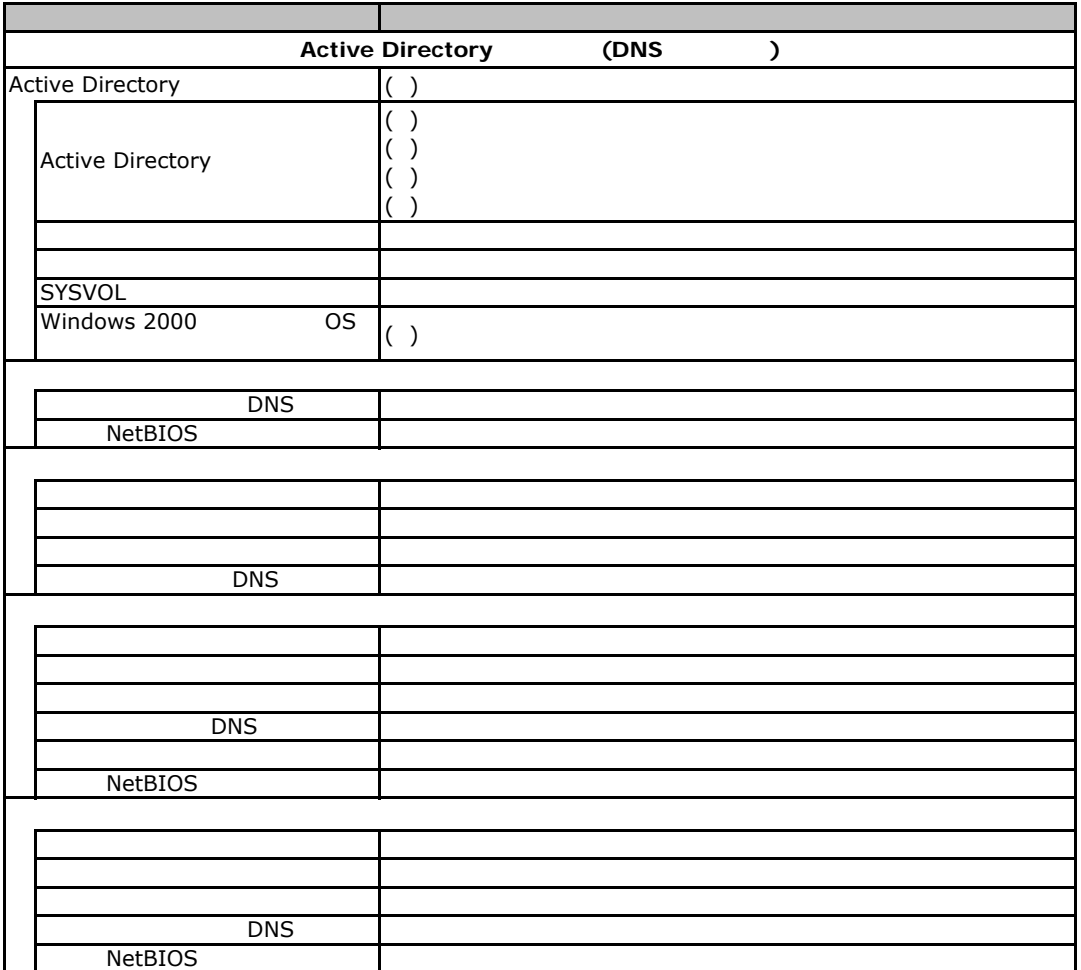

<span id="page-23-0"></span>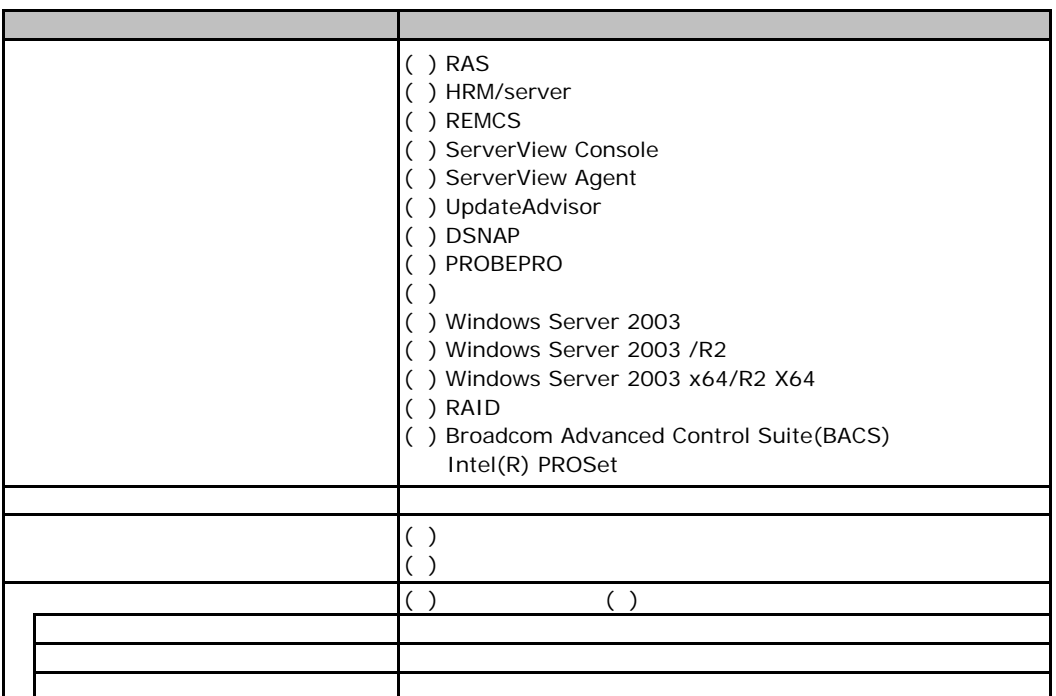

D**.**3アプリケーションウィザード

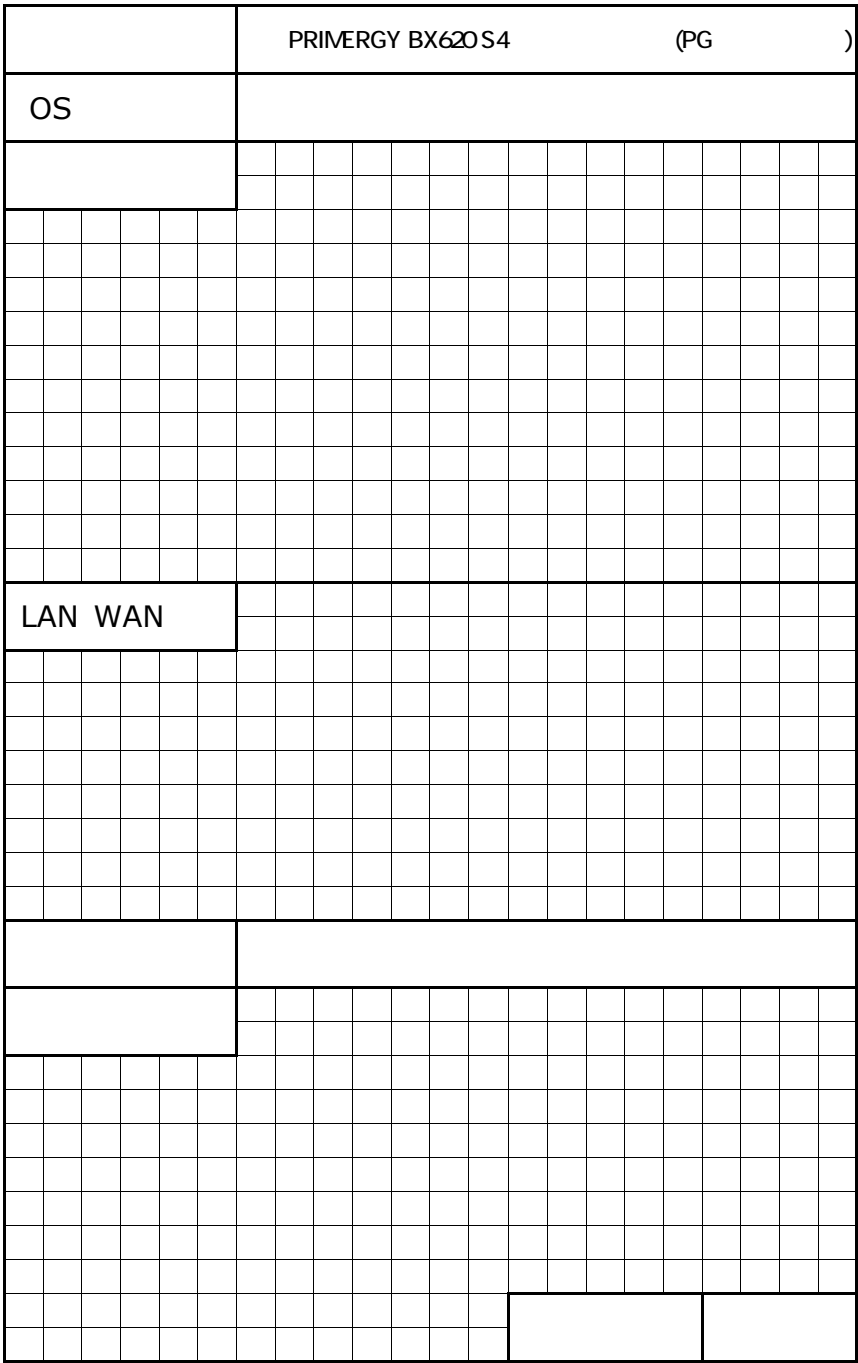

<span id="page-24-0"></span>

<span id="page-25-1"></span><span id="page-25-0"></span>PRIMERGY BX 20S4

CA92276-5843-01

発 行 日 **2007** 年 **5** 月

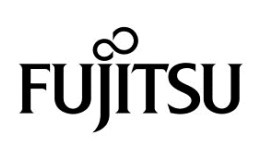